## REC

## How can I record my trip track?

Do you want to show the trip to your buddies? No problem with Locus Map:

- turn GPS on your device on. The GPS icon must be green REC
- tap Menu and select **Track recording**. Tap the **Ugreen button** on the tracking panel and Locus starts recording your track. The recording panel can be slid back by finger and a small tab indicating the recording status remains visible on the left side.

| ← TRACK RECORD      | ING 🔷 🔦 | ۹ 🖌                                                                                                    |
|---------------------|---------|----------------------------------------------------------------------------------------------------|
| RECORDING PROFILE   |         | -+                                                                                                    |
| 🔥 bike              | - /     | and the                                                                                                    |
| 10 m   5 s   100 m  | 1       | 2                                                                                                    |
| PARAMETERS          |         | i de la compañía de la compañía de la |
| TRAINING AUTO-START |         | The                                                                                                    |
| Disabled            | - /     | 100                                                                                                    |
| HARDWARE DEVICES    |         |                                                                                                    |
| No sensors selected | 1       | Non                                                                                                    |
|                     |         |                                                                                                    |
|                     |         |                                                                                                    |
|                     |         | 75                                                                                                    |
|                     |         | P.P.                                                                                                    |
|                     |         |                                                                                                    |
| 2                   |         | ۲                                                                                                    |
|                     |         | Ľ,                                                                                                    |
|                     |         |                                                                                                    |
|                     | ٨       |                                                                                                    |

• you can see the tracking right on the map - the 🖄 blue arrow is **drawing a line**.

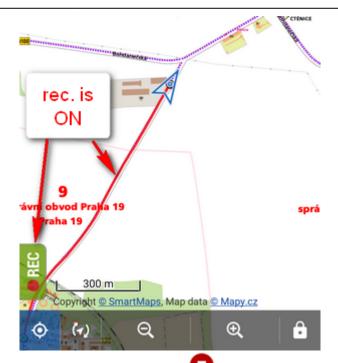

• when you get to the finish of your trip, tap the red **U**Stop button.

| ÷                        | TRACK REC      | ORDING           | × 🔍     | a              |
|--------------------------|----------------|------------------|---------|----------------|
| Altitude ( m)<br>310 330 | 0.5<br>Distan  | 1<br>ce (km)     |         |                |
|                          | Speed          | Max. spee        | d       |                |
| 0                        | 17.3 hm/h      | 18.2             | am<br>h |                |
|                          | Distance (All) | Track time (     | AII)    |                |
| <b>→</b>                 | 1.16 km        | · <b>∲ 00m:1</b> | 7s      |                |
|                          | Distan         | ce (Downhill)    | a fa    | and the second |
|                          | 14             | 2.8 ™            |         | À              |
| Stop Pause               |                |                  |         |                |

 name your track or just leave it named by the date stamp. Select folder to store into and tap Save. Your trip is saved and you can boast with it to your friends.

| Edit                        | 🗸 save :          |
|-----------------------------|-------------------|
| NAME<br>2016-05-10 18:29:03 |                   |
| FOLDER                      | 0 / 27            |
| Description                 |                   |
| STYLE ON MAP<br>Folder      | Simple color   px |
| Tap to edit track style     | ×                 |

3/4

the track you recorded is saved in the Tracks tab that you can find in Menu > Tracks.

| ← Data |        |        | :  |
|--------|--------|--------|----|
| POINTS | TRACKS | ITEM   | IS |
| à bike |        | 0 / 28 | :  |
| 📩 foot |        | 1 / 28 | :  |

| ← foo     | t           |            | 1 / 28   |
|-----------|-------------|------------|----------|
|           | → 2 m       | U 11m:22s  |          |
| 2016-02-2 | 27 10:15:51 |            |          |
| 1)        | 2/27/16     |            | Ø)       |
| J a       | → 5.2 km    | () 1h:22m  |          |
| 2016-03-2 | 20 12:45:44 |            |          |
| Z         | 3/20/16     | 3.3 km/h   | <b>%</b> |
| co Raková | → 6.0 km    | () 1h:50m  |          |
| 2016-04-2 | 20 21:05:18 |            |          |
| 1.3-      | 4/20/16     | 6.1 km/h   | 95       |
| X-        | → 3.6 km    | () 42m:33s |          |
| 2016-04-2 | 23 09:33:07 |            |          |
| 50        | 4/23/16     | 0 1.9 km/h | 9%       |
| tor 5     | → 9.2 km    | () 4h:54m  |          |
| 2016-05-1 | 10 18:29:03 |            |          |
|           | 5/10/16     | 235 km/h   | •        |
| K         | → 2.0 km    | () 00m:31s |          |
| 0         | Ŧ           | T          | 4        |

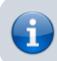

For more about track recording see the chapter Track recording.

## From: https://docs.locusmap.eu/ - Locus Map Classic - knowledge base

Permanent link: https://docs.locusmap.eu/doku.php?id=manual:basics:trackrecord&rev=1463063821

Last update: 2016/05/12 16:37

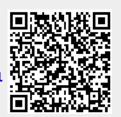